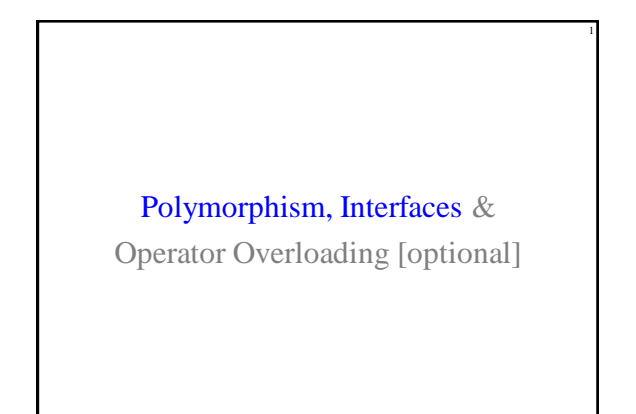

2009 Prentice Hall. All rights reserved.

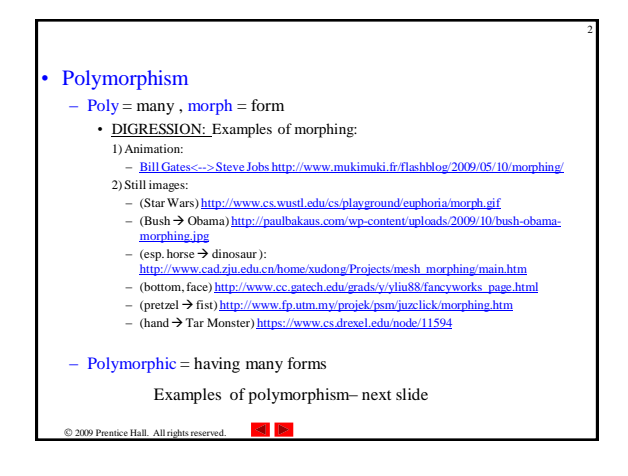

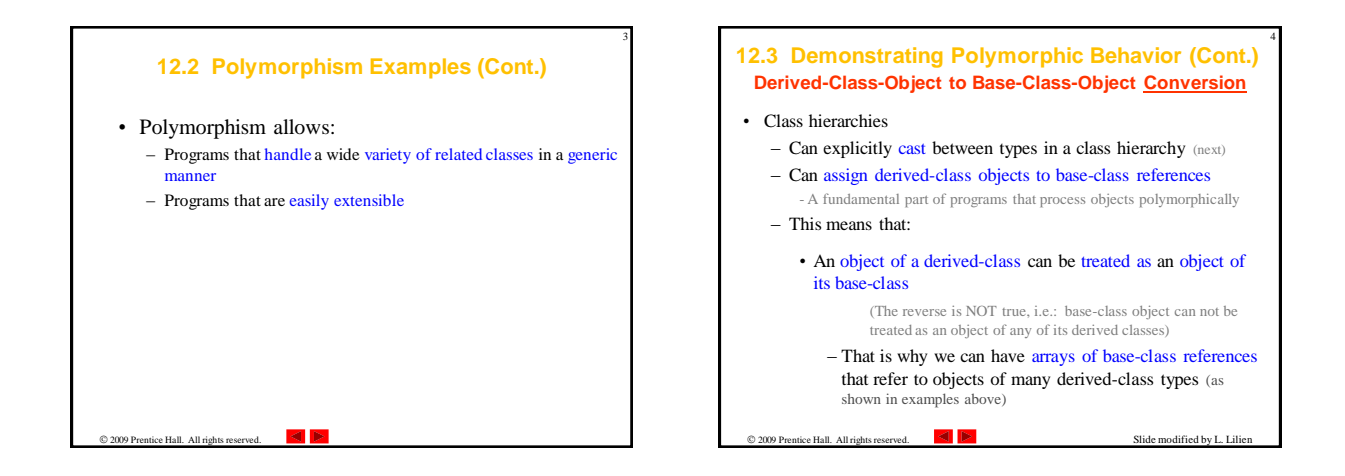

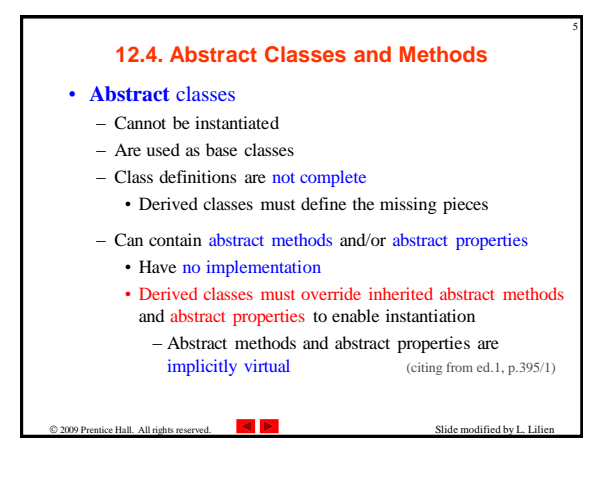

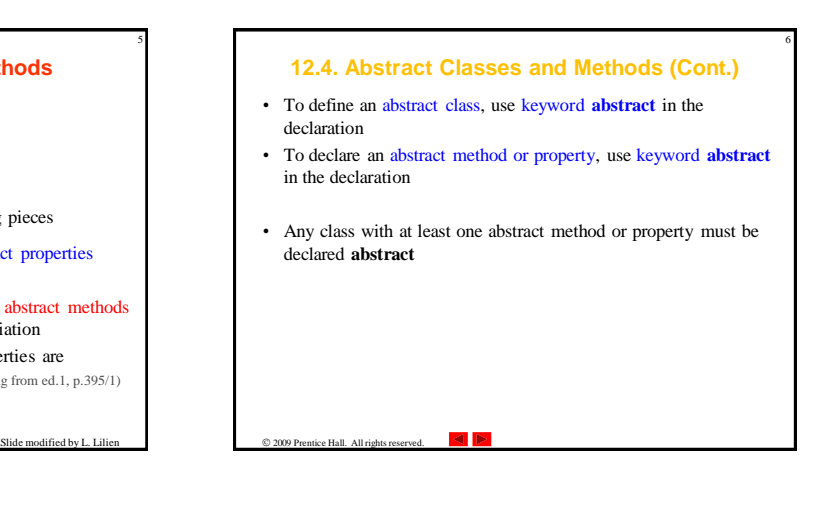

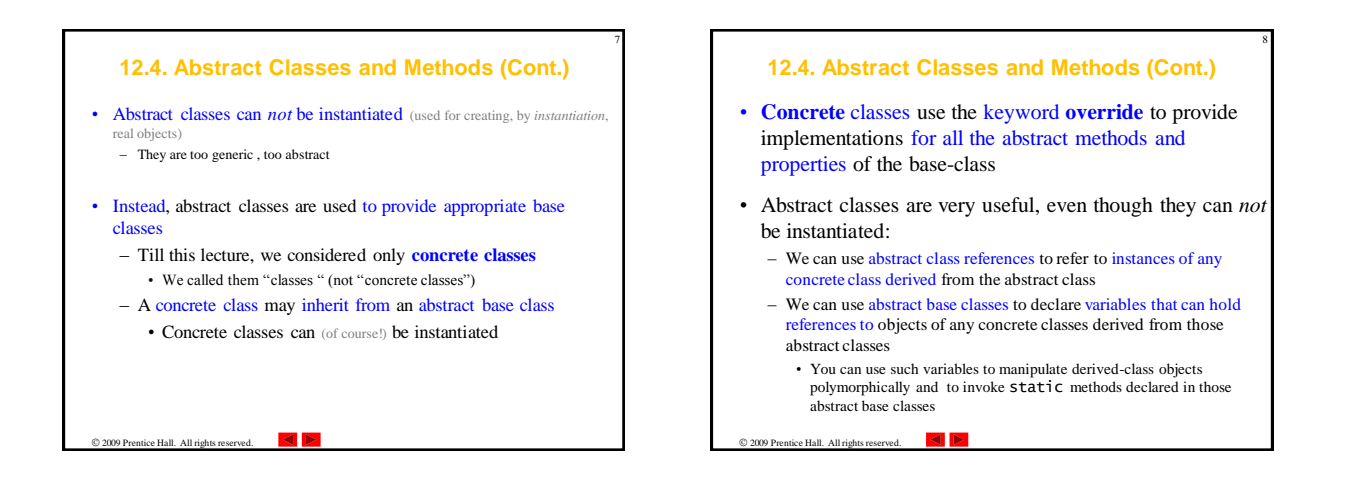

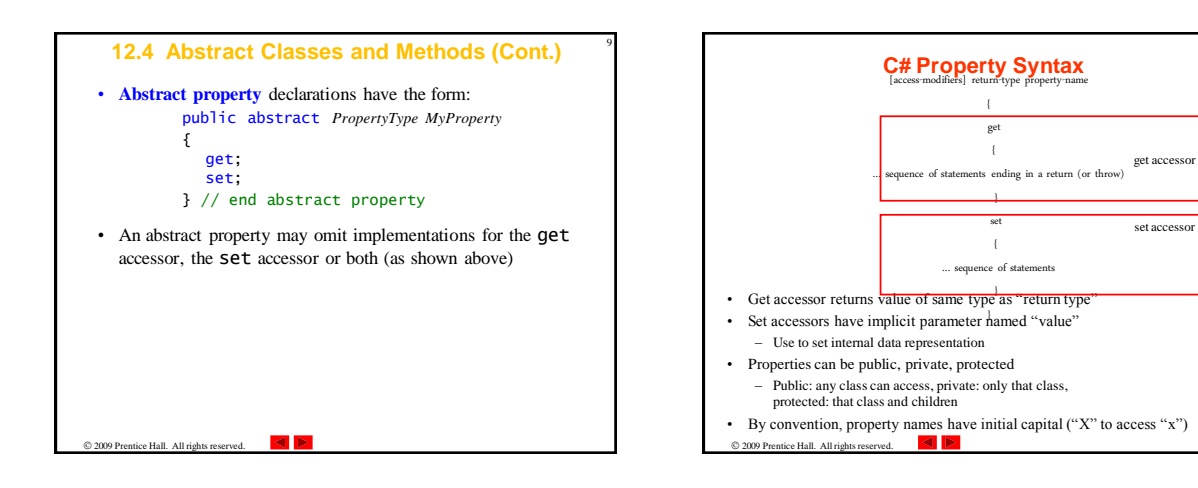

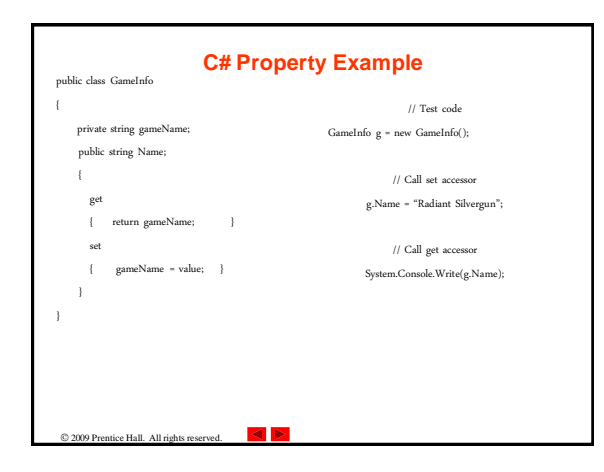

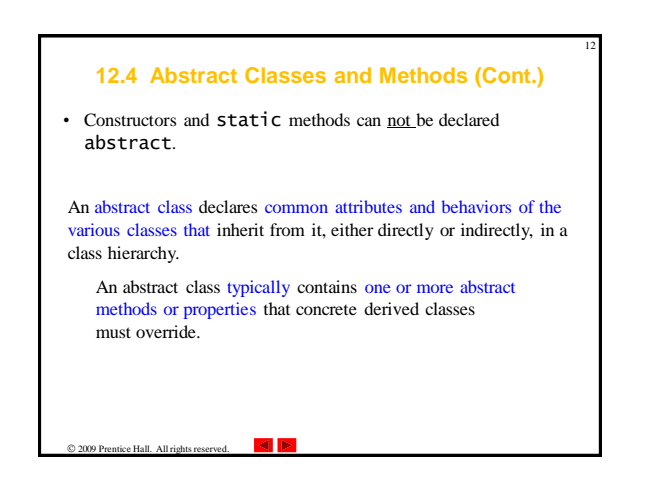

## **Case Study: Payroll System Using Polymorphism**

13

• Create an enhanced employee hierarchy to solve the following problem:

A company pays its employees on a weekly basis.

- The employees are of four types:
- 1) salaried employees are paid a fixed weekly salary regardless of the number of hours worked,
- 2) hourly employees are paid by the hour and receive overtime pay for all hours worked in excess of 40 hours,
- 3) commission employees are paid a percentage of their sales,
- 4) salaried-commission employees receive a base salary plus a percentage of their sales.

For the current pay period, the company has decided to reward salaried-commission employees by adding 10% to their base salaries.

 $\lvert \cdot \rvert$ tice Hall. All rights reserved.

## **12.5 Case Study: Payroll System Using Polymorphism (Cont.)**

14

- We use abstract class Employee to represent the general concept of an employee.
- SalariedEmployee, CommissionEmployee and HourlyEmployee extend Employee.
- Class BasePlusCommissionEmployee—which extends CommissionEmployee—represents the last employee type.

 $\triangleleft$   $\triangleright$ 

2009 Prentice Hall. All rights reserved.

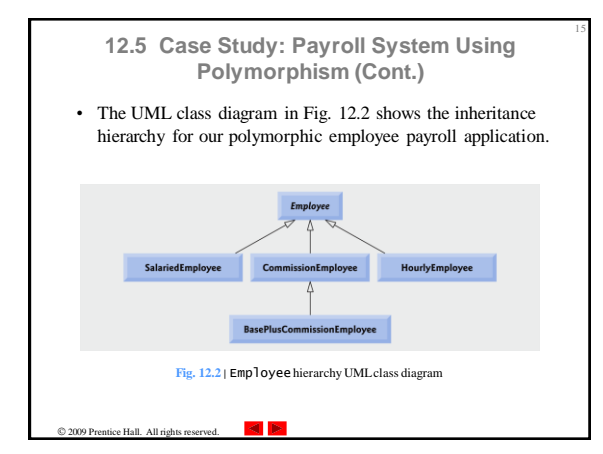

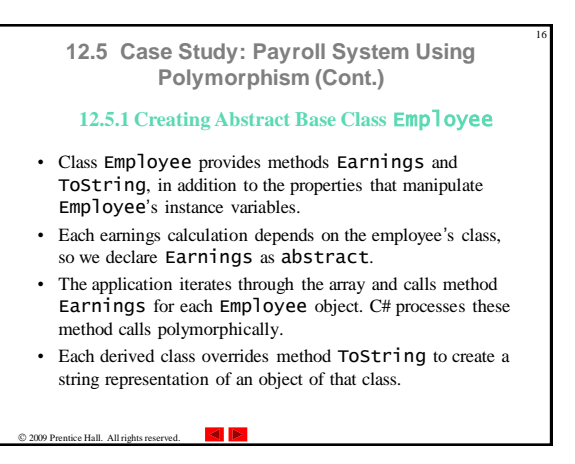

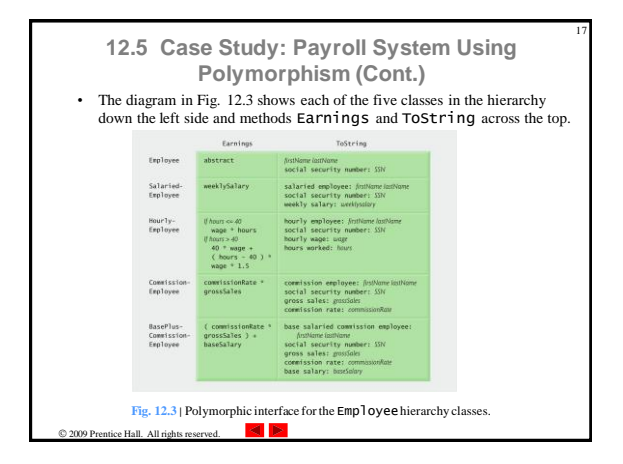

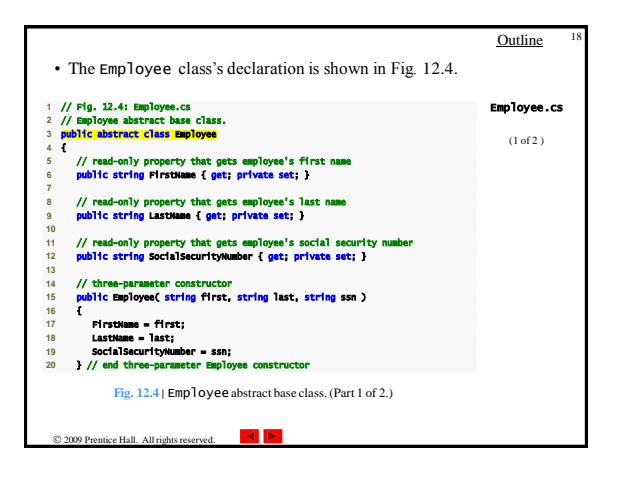

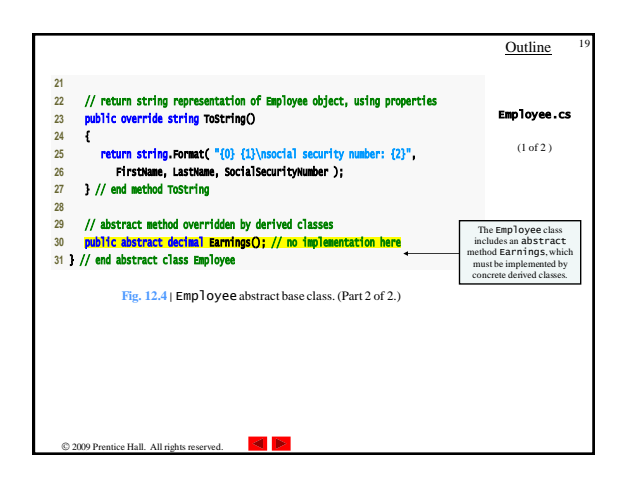

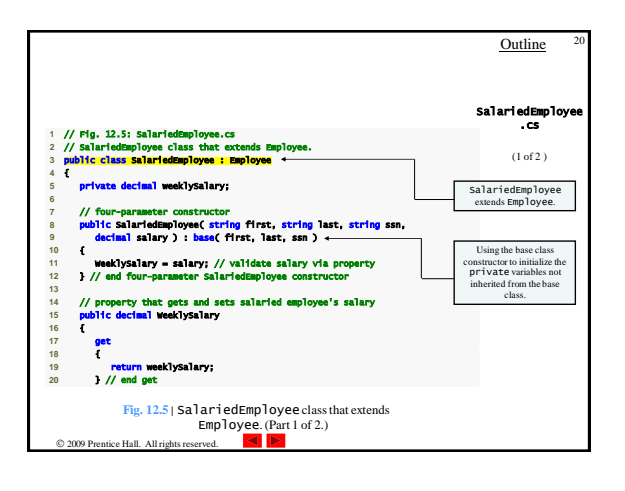

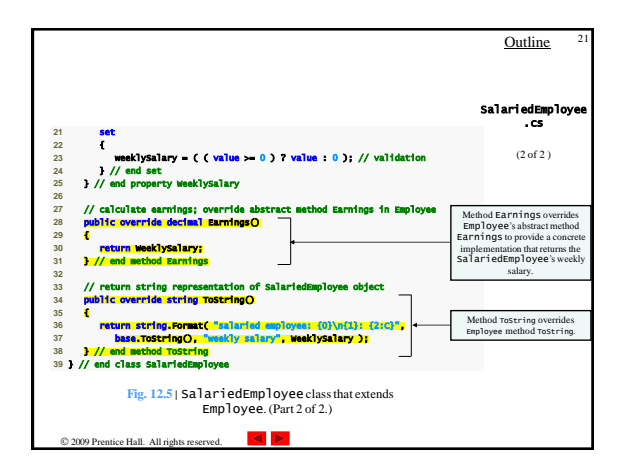

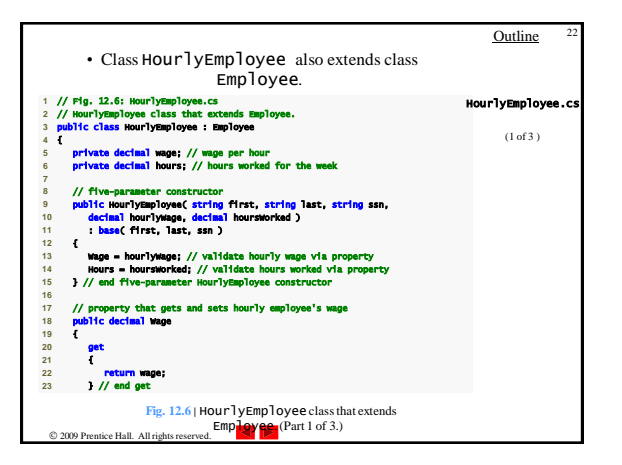

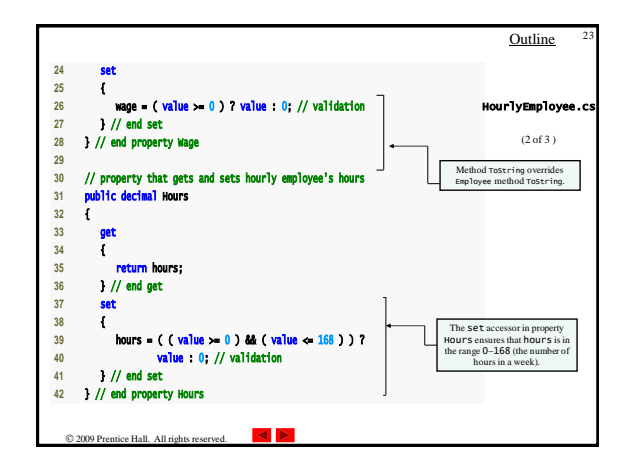

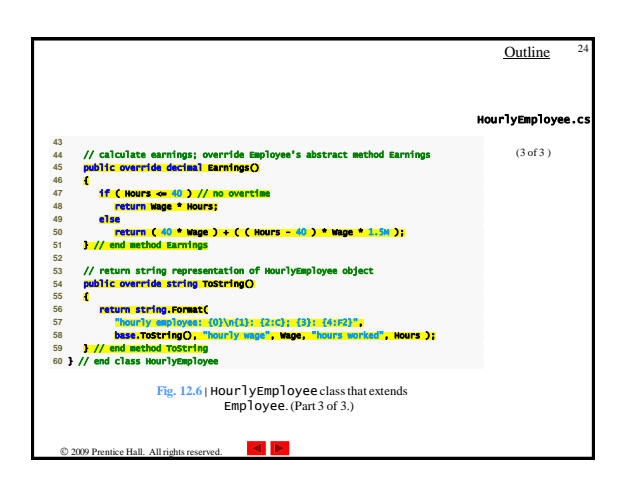

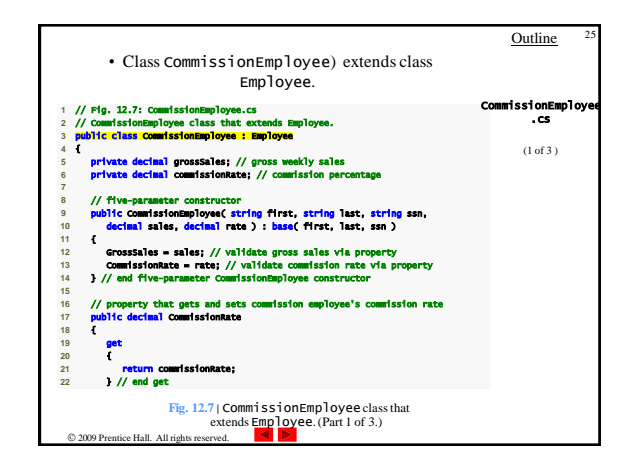

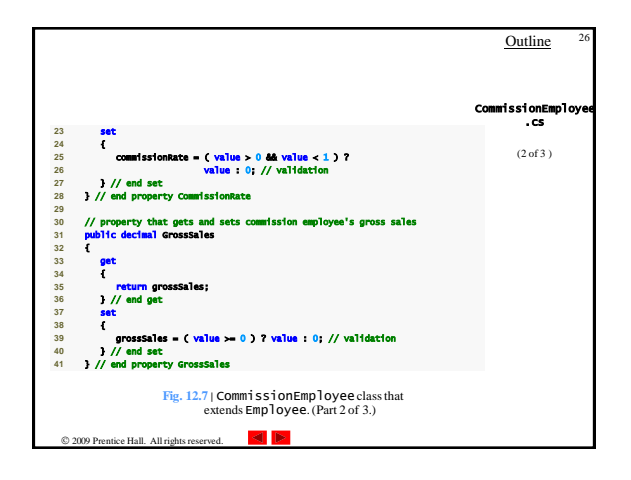

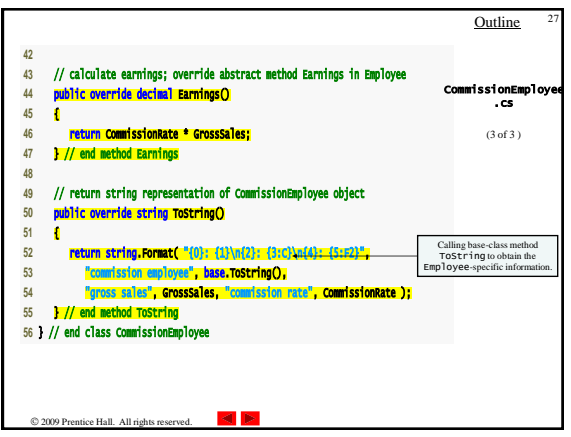

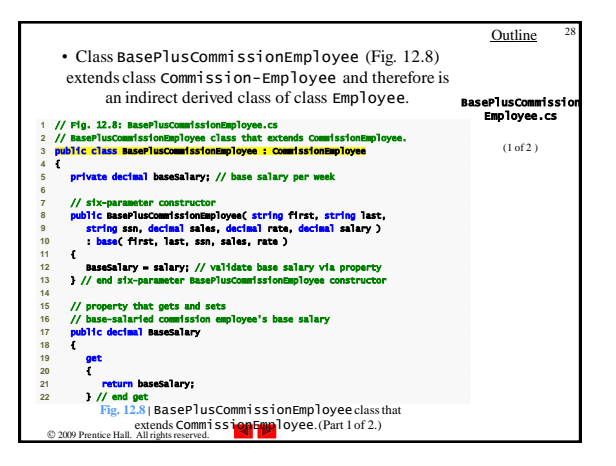

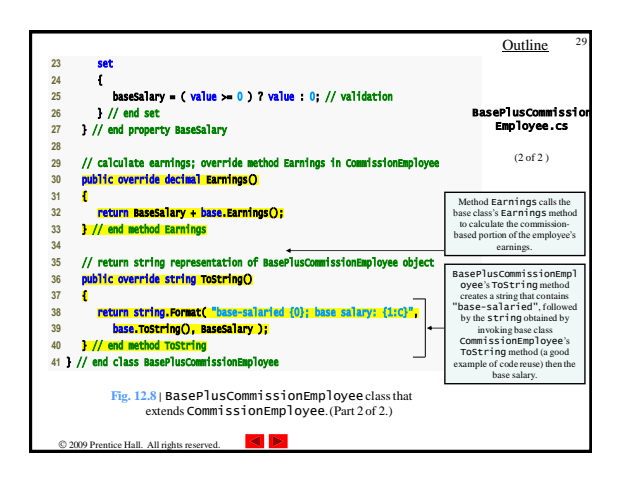

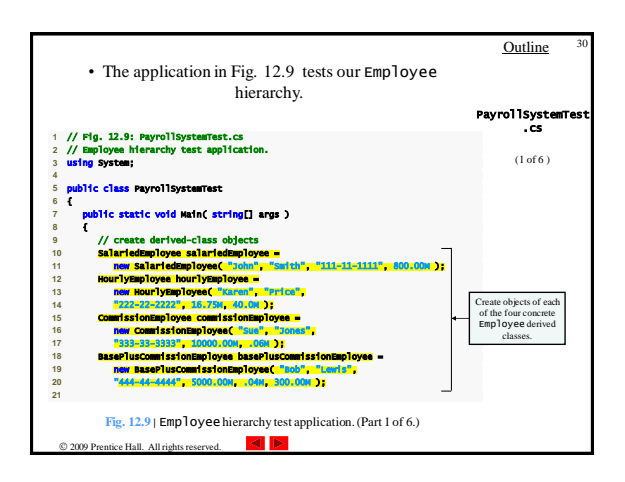

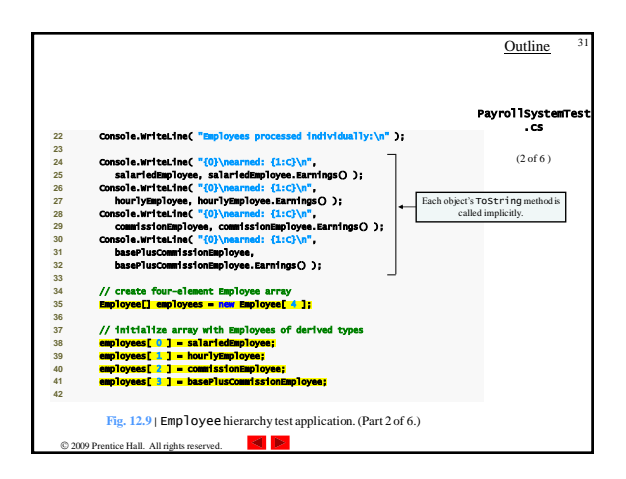

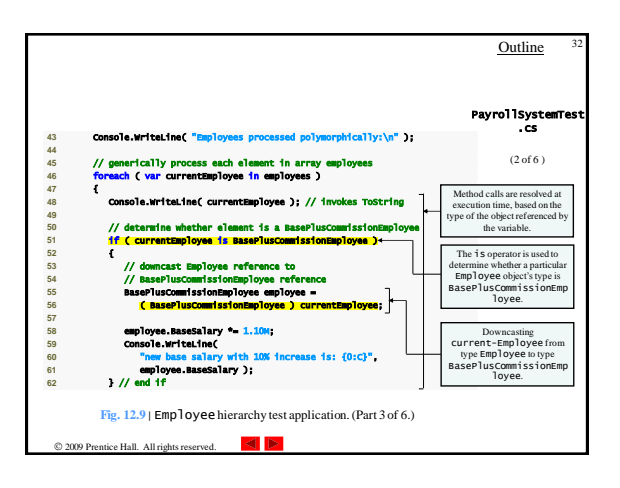

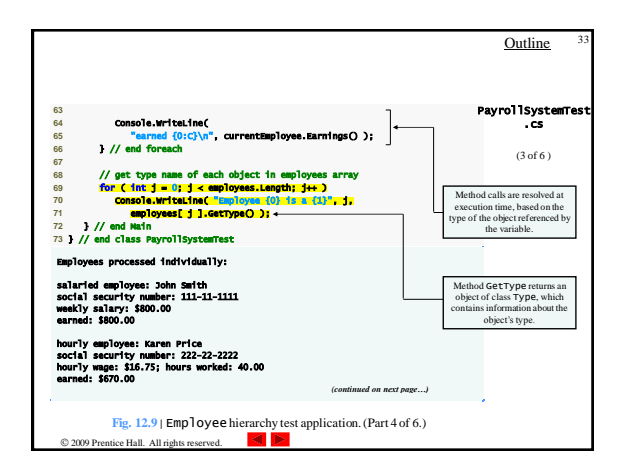

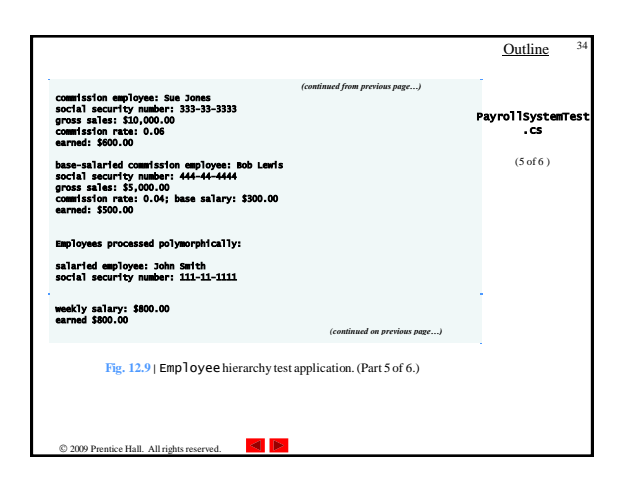

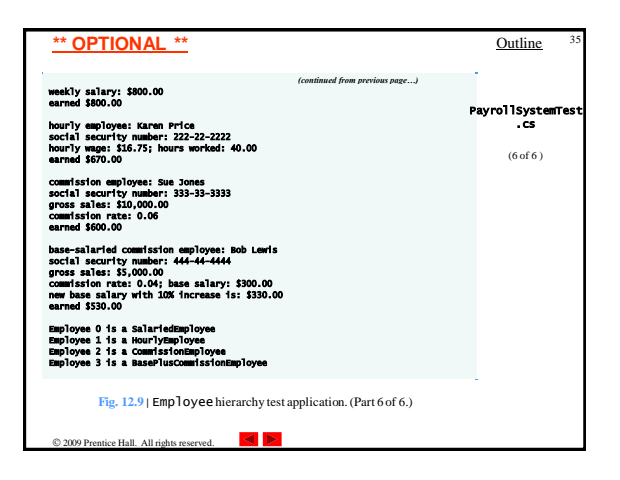

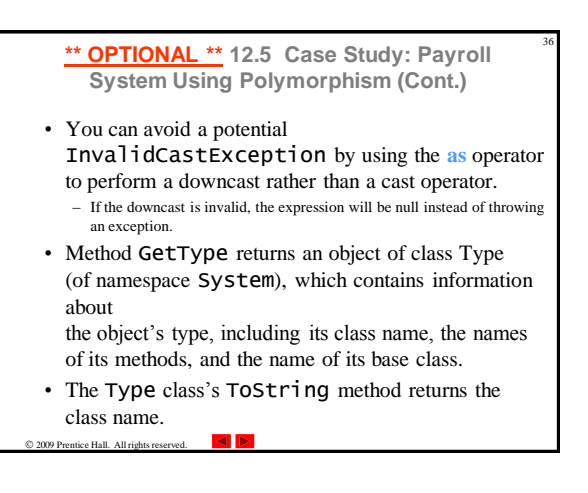

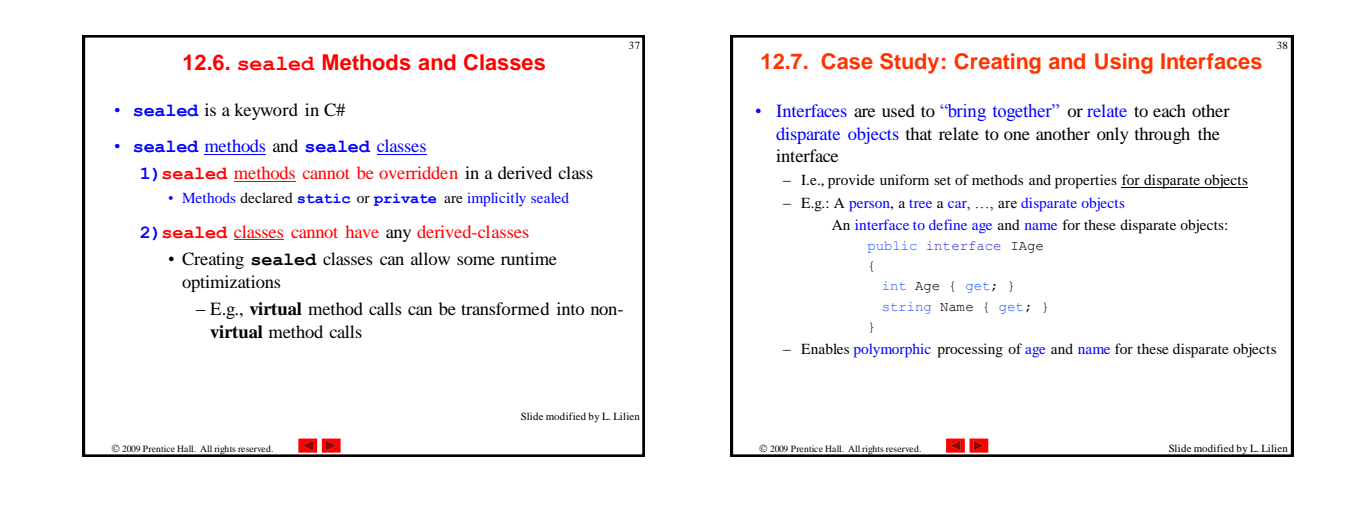

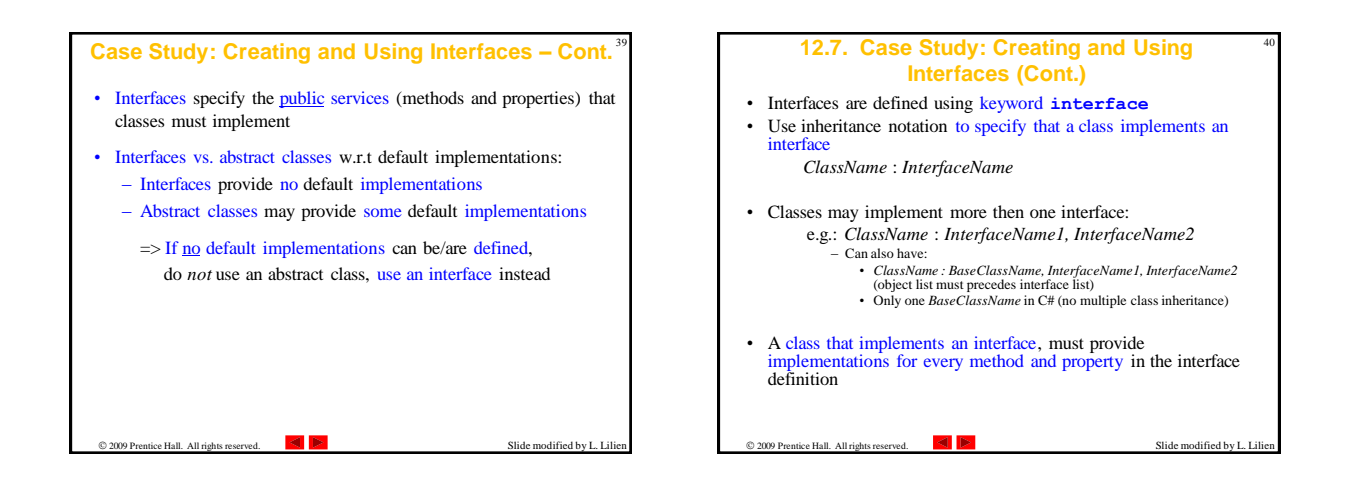

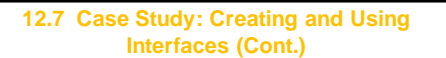

- A programmer creates an interface that describes the desired functionality
	- Then implement this interface in any classes requiring that functionality
- Like abstract classes, interfaces are typically public types
	- Normally declared in files by themselves • File name = interface name plus the . CS extension

 $©$  2009 Prentice Hall. All rights reserved.

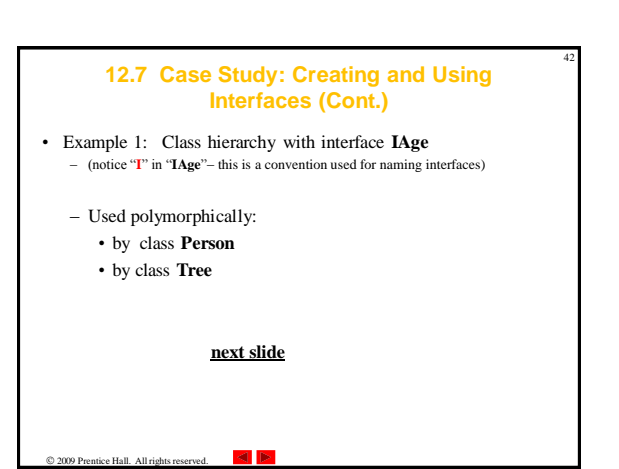

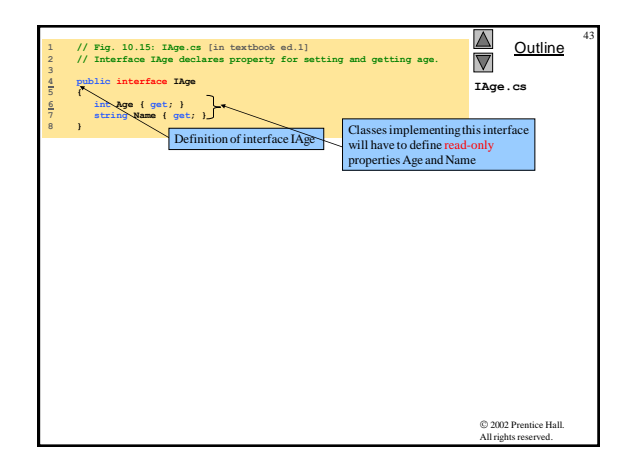

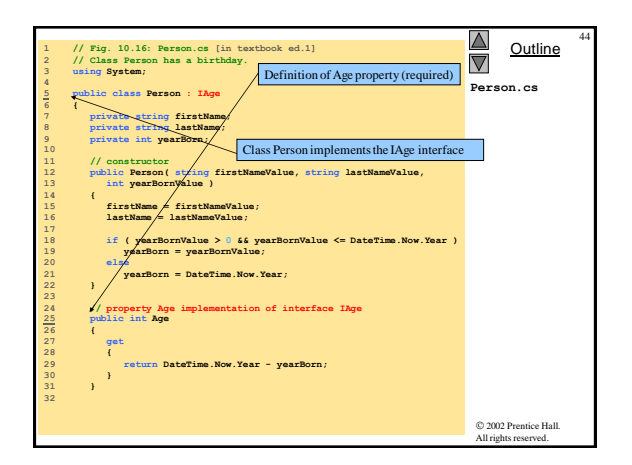

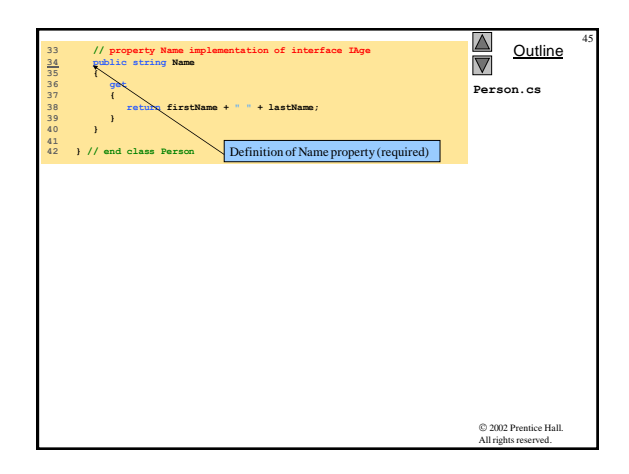

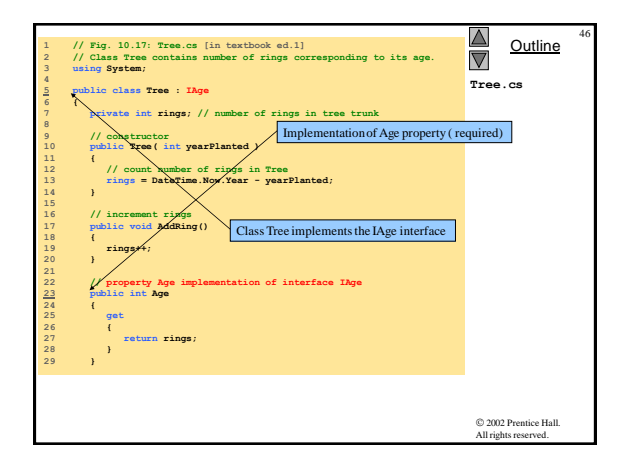

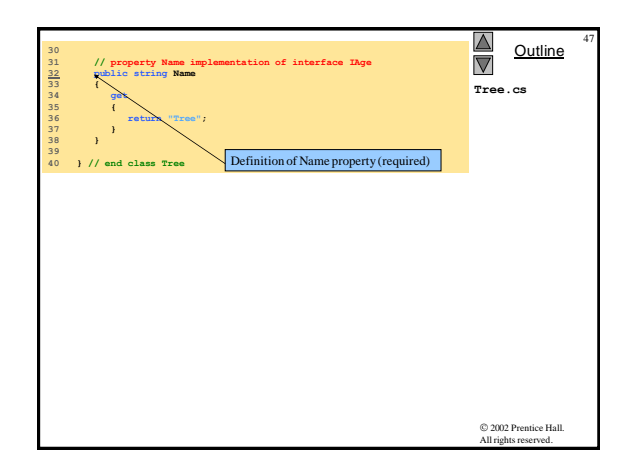

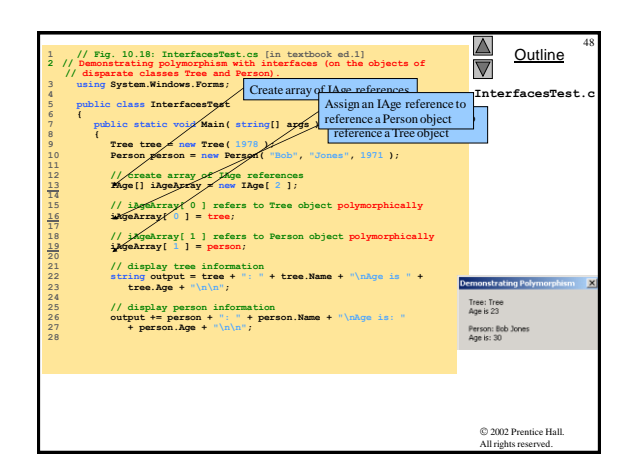

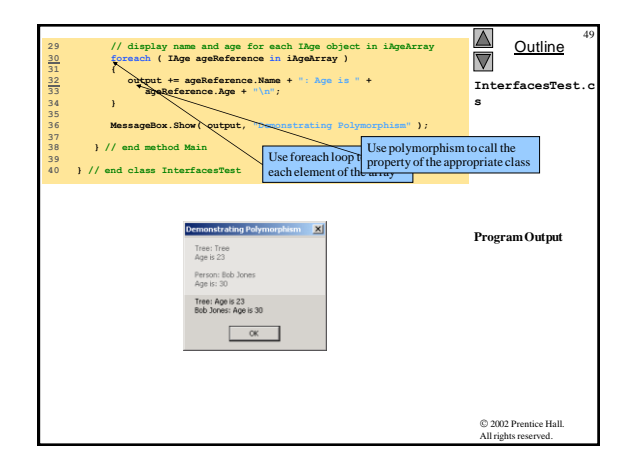

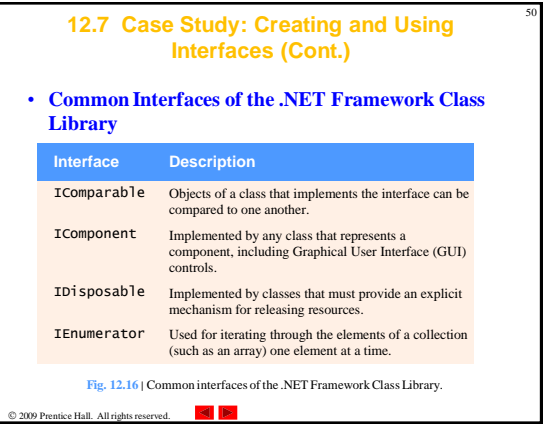

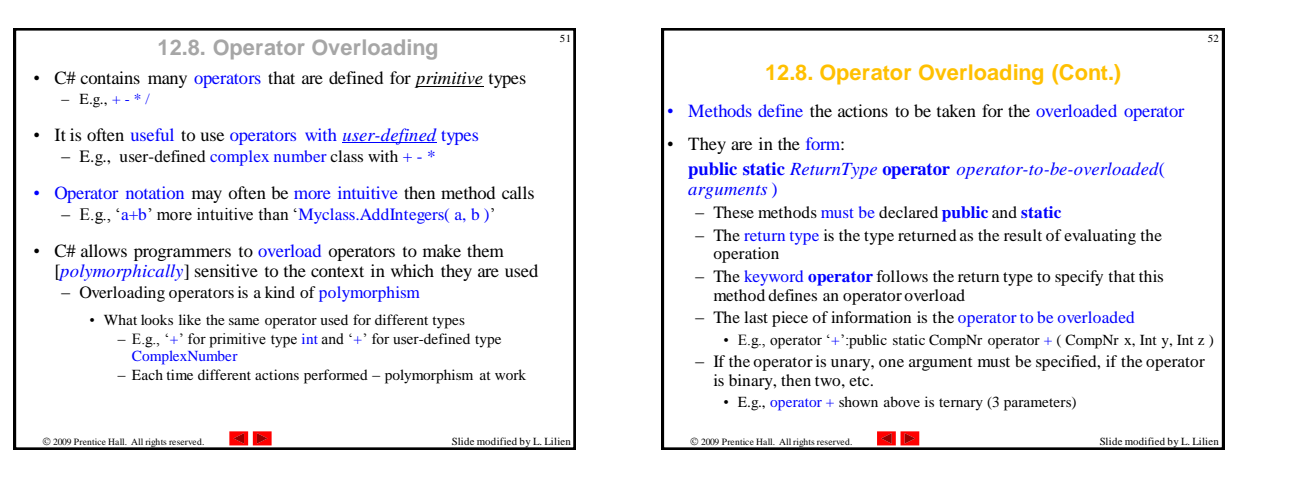

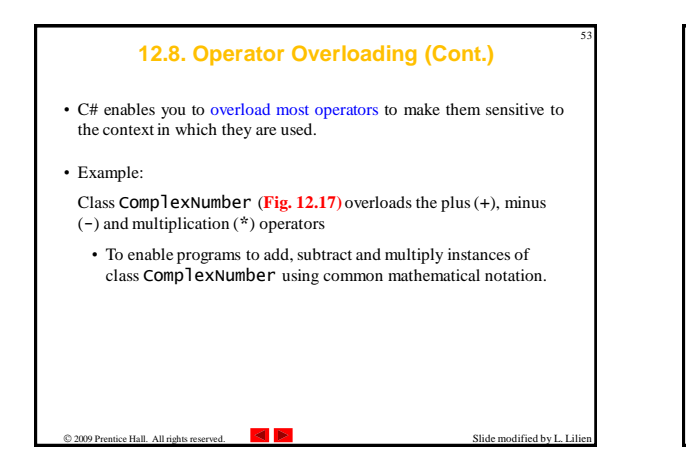

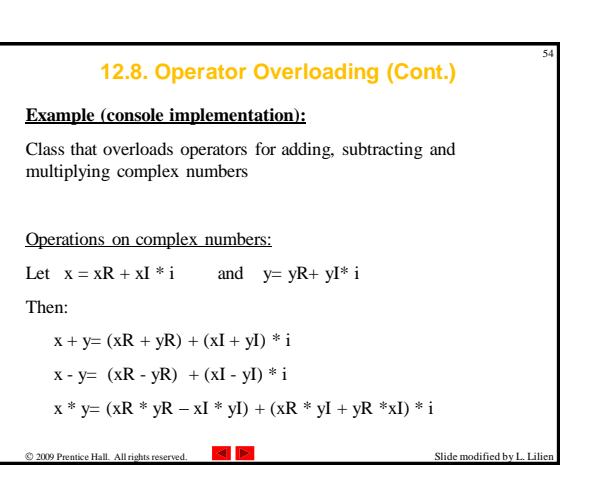

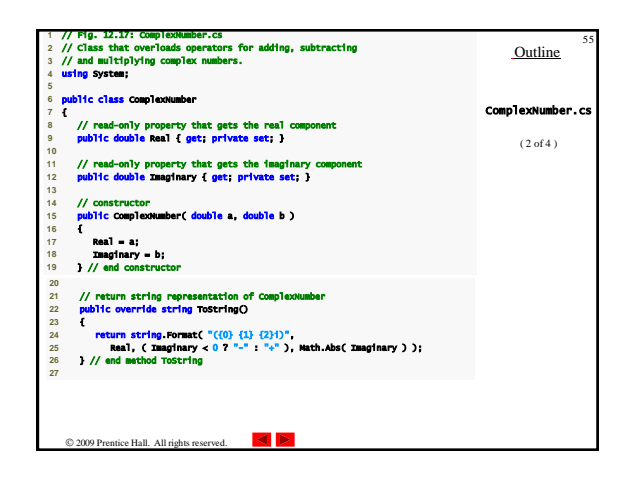

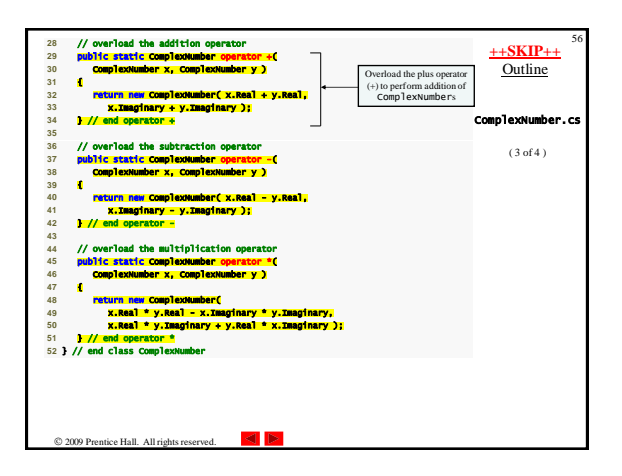

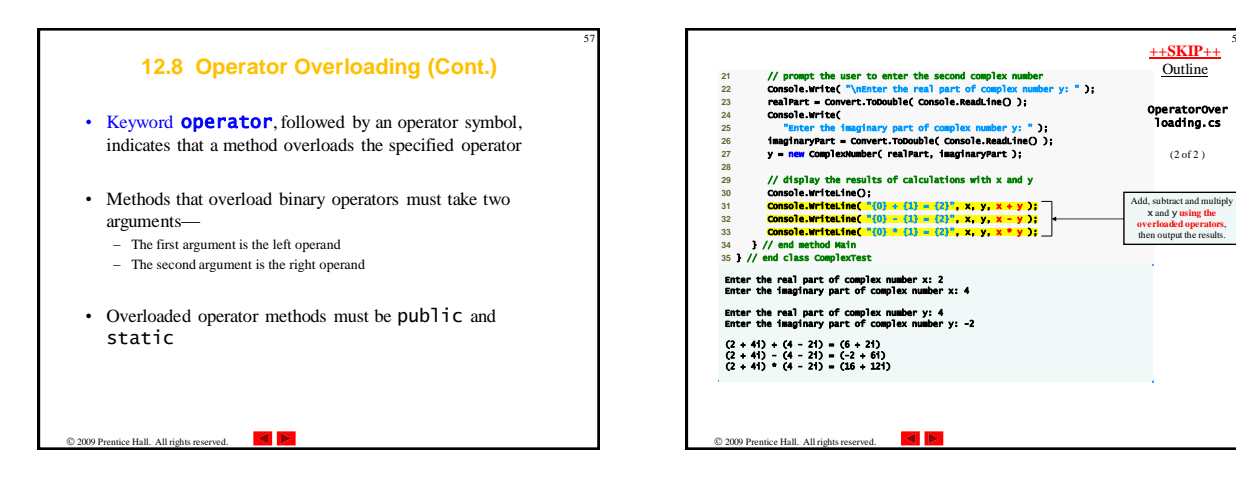

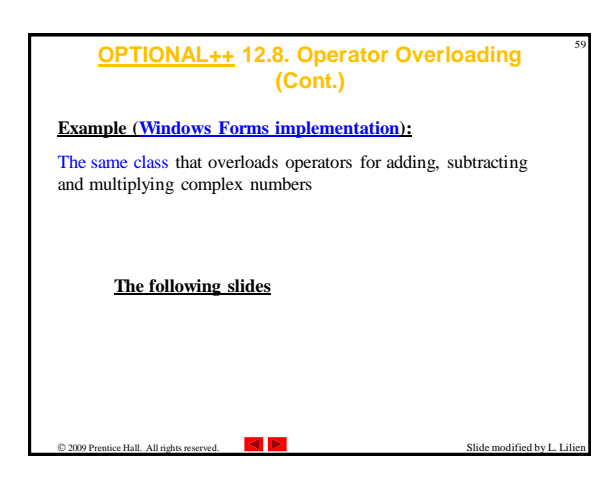

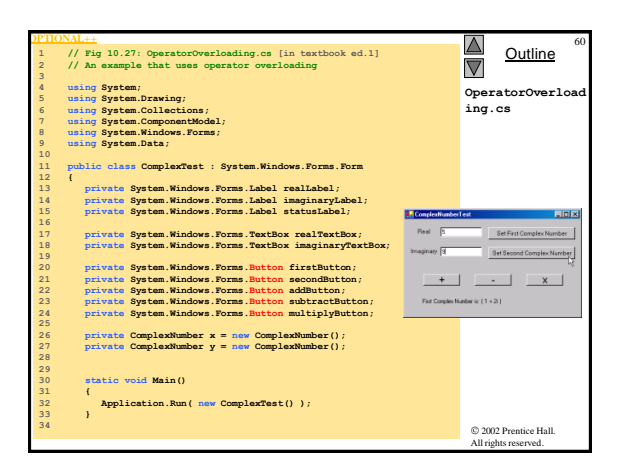

58

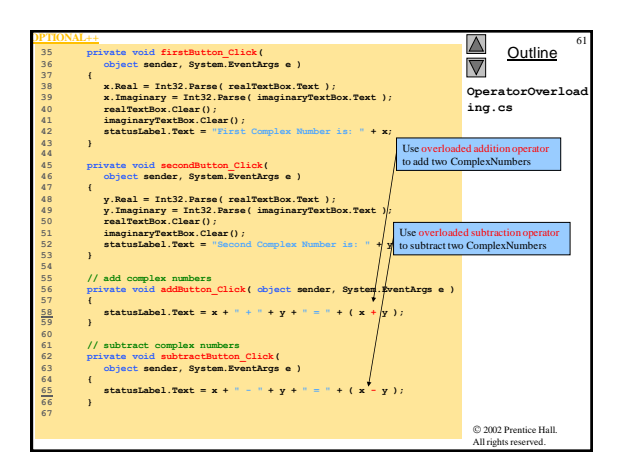

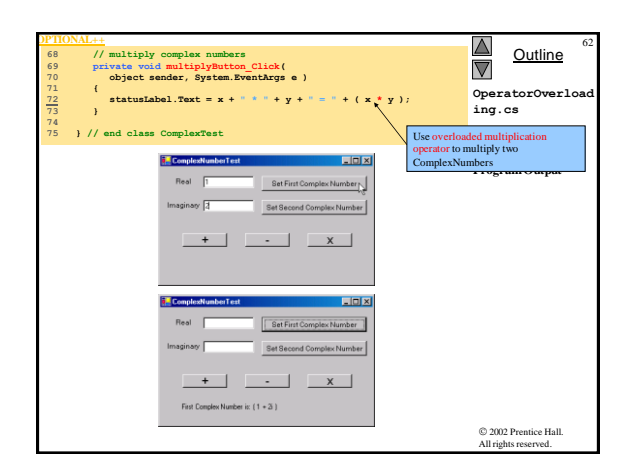

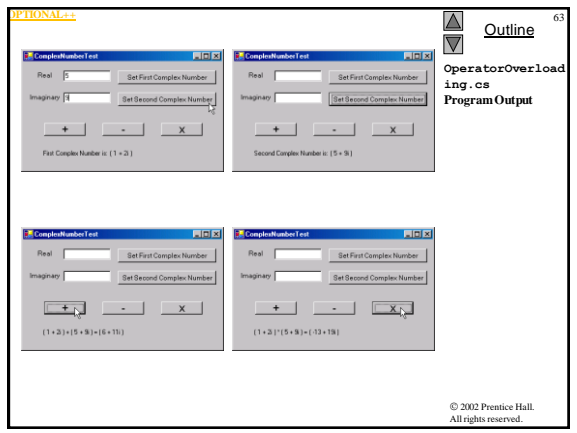

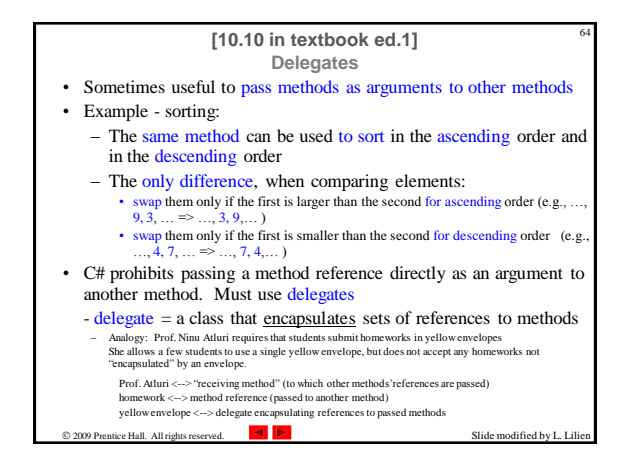

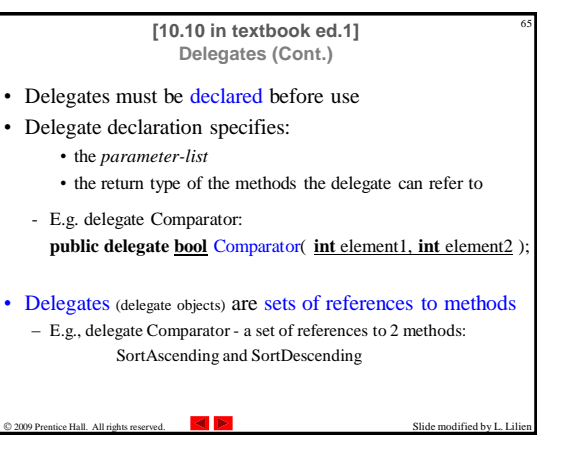

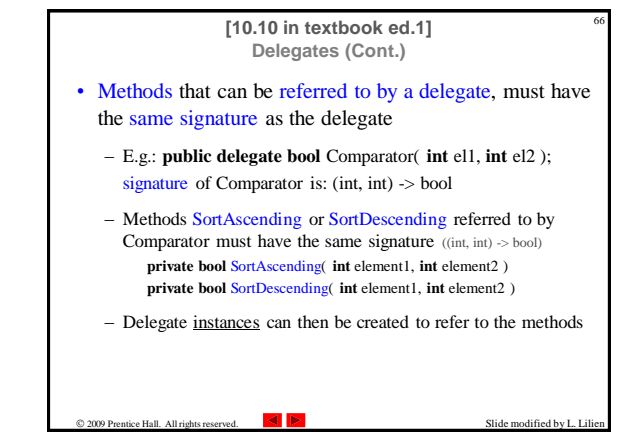

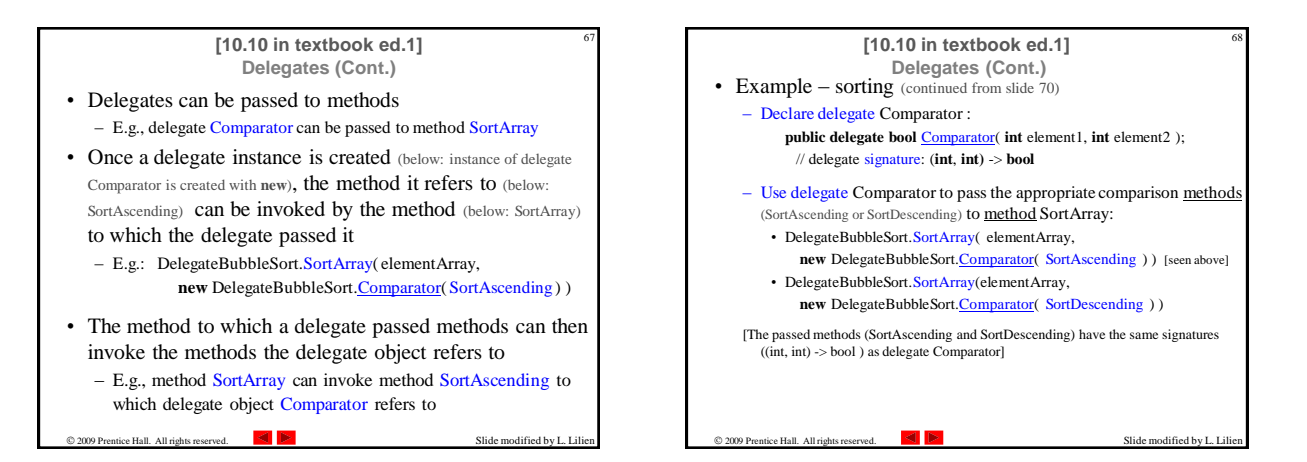

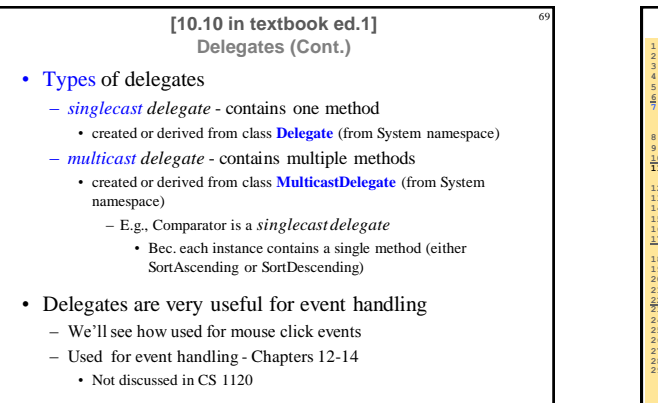

Slide modified by L. Lil

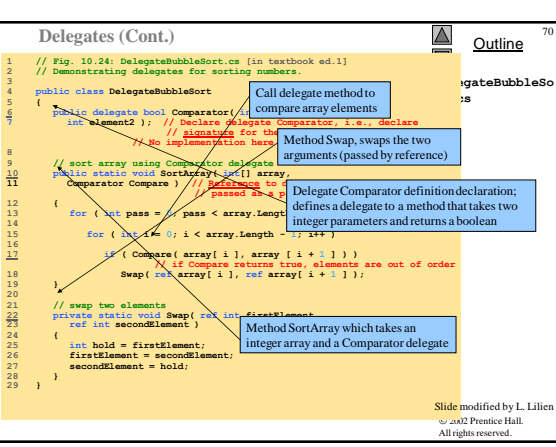

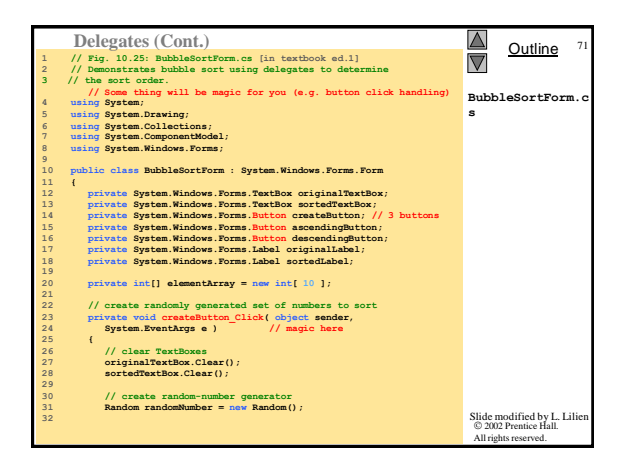

2009 Prentice Hall. All rights reserved.

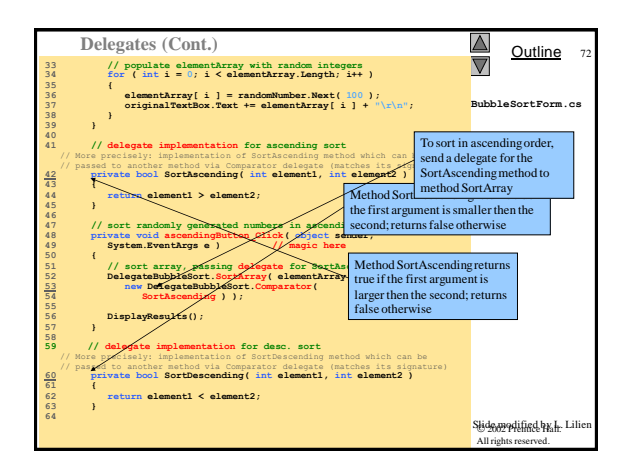

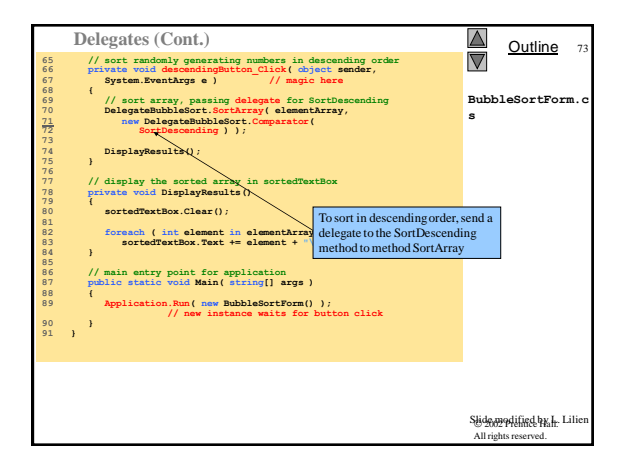

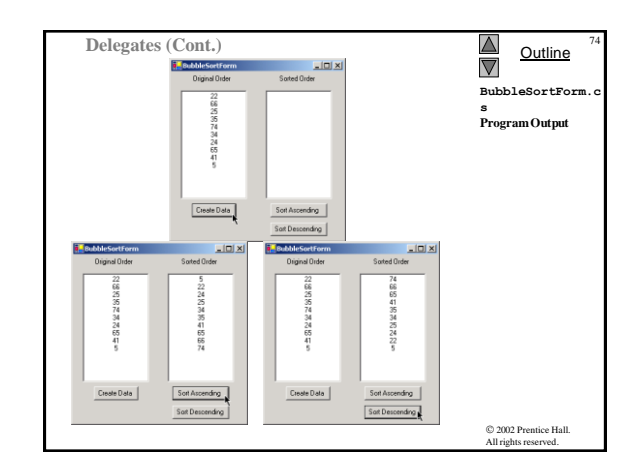